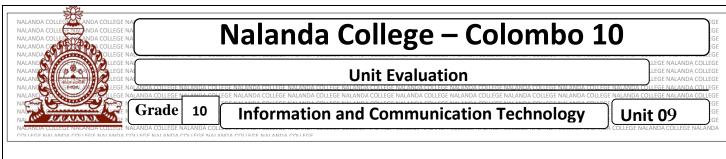

## • Write down the correct answer.

- 1 What is a Database?
- 2. Write six advantages of a Database

3. Write five features of a Database

- 4. What is a Data redundancy
- 5. What is Data Consistency
- 6. What is validity

Agaram.LK - Keep your dreams alive!

- 7. How can you increase the security of a Database
- 8. Compare the difference between Manual and Electronic Database
- 9. With example explain Field, record, Table, Relational Database
- 10. What is a primary key
- 11. Write two features of a primary key

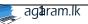

- 12. With an example explain what is a composite primary key
- 13. What is a foreign key? Explain it with an example
- 14. Write three special features of a foreign key
- 15. Write seven disadvantages of data duplication
- 16. What are the Data types
- 17. What is a DBMS
- 18. Why do we use Forms?
- 19. Why do we use a Query
- 20. Consider the "Course Table" and "Institution Table"

## **Course Table**

| Course name       | Course Id | Free   |
|-------------------|-----------|--------|
| Graphic Designing | C001      | 40,000 |
| Electronic        | C002      | 50,000 |
| Photography       | C003      | 38,000 |

## **Institution Table**

| Dep name | Dep ID | Course ID |
|----------|--------|-----------|
| Moratuwa | D1     | C001      |
| Kalutara | D2     | C003      |
| Kandy    | D3     | C002      |

- I. What is the primary key in Course table
- II. Assume that a new course (C004) called "Cinematography" is started in a new office located in Moratuwa area.
- III. Write down the new record/records to be added with the names of the relevant table